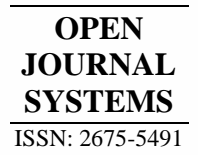

Revista Brasileira de Sensoriamento Remoto

*Ribeirinha et al*

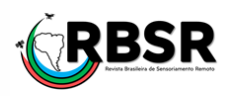

# Classificação orientada a objeto aplicada à caracterização de áreas de restinga: Caso da Praia do Peró, Cabo Frio (Rio de Janeiro)

Penélope D[a](http://lattes.cnpq.br/1793088031692319)ntas Ribeirinha<sup>(19)</sup><sup>1</sup>, Sonia Maria Lima Silva<sup>(19)</sup><sup>2\*</sup>, José Augusto Sapienza<sup>(19)</sup><sup>3</sup>, Sérgio Orlando Ant[o](http://lattes.cnpq.br/0483470904032169)un Netto

<sup>1</sup>*Graduando em Engenharia Cartográfica, Universidade Estadual do Rio de Janeiro, Brasil.* 

*<sup>2</sup>Doutora em Geologia no (IGEO/UFRJ) e Geografia Física (Universität Tübingen), Professora na Universidade do Estado do Rio de Janeiro, Brasil. (\**Autor correspondente*:* [sonia.silva@eng.uerj.br\)](mailto:sonia.silva@eng.uerj.br)

*<sup>3</sup>Mestre em Geographic Information Science & Systems pela Univ. de Salzburgo, Áustria*

*<sup>4</sup>Doutor em Engenharia de Produção na (COPPE/UFRJ), Professor na Universidade Estadual do Rio de Janeiro, Brasil.*

*Histórico do Artigo*: Submetido em: 27/04/2021 – Revisado em: 02/05/2021 – Aceito em: 22/05/2021

#### **R E S U M O**

A vegetação de restinga ocorre em vários locais na costa brasileira. Apesar dessas áreas vulneráveis terem grande importância para os processos físico-ambientais e as suas supressões serem difíceis de recompor, elas têm sido, historicamente, pressionadas pela ocupação humana desordenada. A ocorrência de vegetação de restinga na área de estudo, região da praia do Peró no Estado do Rio de Janeiro (Brasil), apresenta um cenário de fragilidade resultante de conflitos económicos e ambientais. O presente estudo aplicou as técnicas de Análise de Imagem Baseada em Objetos Geográficos (GEOBIA) para mapear e quantificar a vegetação de restinga na praia do Peró, para o ano de 2018. O método foi testado usando um par estereoscópico proveniente do Sistema de satélite WorldView-3. Os resultados obtidos do controle de precisão cartográfica do modelo digital de superfície (MDS) e da ortoimagem gerados, indicaram uma precisão da ordem de 1: 5.000, classe A e 1: 1.000, classe A, respectivamente. Por sua vez, o coeficiente Kappa apresentou resultado de 0,81. O método de classificação não supervisionado, que utilizou atributos espectrais e espaciais usando um algoritmo de árvore de decisão GEOBIA, permitiu a identificação dos remanescentes de vegetação de restinga. As áreas quantificadas, foram de 2,04Km², correspondendo à 8,20% da área total mapeada. Embora 100% destes 2,04 km² de áreas de restinga sejam legalmente protegidas pelas Unidades de Conservação para uso sustentável, apenas 4,90% delas não permitem qualquer uso antrópico. Os resultados demonstraram um bom desempenho na identificação da vegetação de restinga, permitindo seu monitoramento.

**Palavras-Chaves**: MDS, GEOBIA, ortoimagem, vegetação de restinga.

# Geographic object-based image analysis applied to the characterization of sandbank ecosystem. Case study: Peró beach region, Brazil

#### **A B S T R A C T**

The sandbank vegetation covers several sites along the Brazilian coast. Although these vulnerable areas have great importance for physical-environmental processes and their suppression are difficult to recompose, they have been historically pressured by disorderly human occupation. The occurrence of sandbank vegetation in the study area, Peró Beach region in the State of Rio de Janeiro (Brazil), presents a scenario of fragility resulting from economic and environmental conflicts. The present study applied the Geographic Object Based Image Analysis (GEOBIA) techniques to map and quantify the sandbank vegetation in Peró beach for the year 2018. The method was tested using a stereoscopic pair from the WorldView-3 satellite system. The results obtained from the cartographic accuracy control of the generated digital surface model (DSM) and the orthoimage, indicated a precision of the order of 1: 5,000, class A and 1: 1,000, class A, respectively. In turn, the Kappa coefficient, presented a result of 0.81. The unsupervised classification method, which used spectral and spatial attributes using a GEOBIA decision tree algorithm, allowed the identification of the sandbank vegetation remnants. The quantified areas were 2.04 km², corresponding to 8.20% of the total mapped area. Although 100% of these 2.04 km² of sandbank areas are legally protected by Conservation Units for sustainable use, only 4.90% of them do not allow any anthropic use. The results showed a good performance in the identification of the sandbank vegetation, allowing its monitoring.

#### **Keywords:** DSM, GEOBIA, orthoimage, sandbank vegetation.

Ribeirinha, P.D., Silva, S.M.L., Sapienza, J.A., Antoun Netto, Sérgio Orlando (2021). Classificação orientada a objeto aplicada à caracterização de áreas de restinga: Caso da Praia do Peró, Cabo Frio (Rio de Janeiro). **Revista Brasileira de Sensoriamento Remoto**, v.2, n.2, p.60-78.

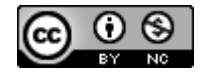

### **1. Introdução**

A Mata Atlântica Brasileira é considerada um dos maiores *hotspots* de biodiversidade do planeta e uma das florestas mais ameaçadas. Ela suporta 72% da população brasileira, sete das nove maiores bacias hidrográficas do país e três dos maiores centros urbanos do continente sul-americano (Ribeiro et al., 2009; Fundação SOS Mata Atlântica, 2019)

A região da Mata Atlântica é de extrema importância econômica, social e biológica. Esse bioma é responsável por 80% do Produto Interno Bruto do Brasil, que em grande parte depende dos serviços ecossistêmicos (Ribeiro et al., 2009; Fundação SOS Mata Atlântica, 2019). Além disso, apresenta um alto nível de endemismo de espécies, correspondendo a cerca de 40% de suas espécies de árvores, 16% de aves, 27% de mamíferos, 31% de répteis e 60% de seus anfíbios (Mittermeier et al., 2005; Metzger, 2009). Atualmente, a cobertura vegetal desse bioma corresponde à cerca de 12,4% de sua extensão original e se encontra muito fragmentada, em pequenos remanescentes. Esses remanescentes, em sua maioria, menores do que 50 ha, encontram-se localizados em áreas privadas (Ribeiro et al., 2009; Fundação SOS Mata Atlântica, 2019).

As regiões de baixas altitudes, especialmente, as costeiras, são consideradas *hotspots* insubstituíveis pela alta proporção de espécies endêmicas e ameaçadas que nela abrigam (Tabarelli et al., 2010). Apesar de sua antiga e intensa história de ocupação antrópica, essas áreas ainda são uma das menos conhecidas porções do bioma. A grande heterogeneidade natural dos ecossistemas costeiros e o intenso uso antrópico acarretaram um complexo mosaico de paisagens fragmentadas, característico do litoral sul e sudeste brasileiro.

No litoral do Estado do Rio de Janeiro, a Região dos Lagos (BRASIL, 2001), também conhecida como Costa do Sol, destaca-se pelo seu alto potencial turístico, sendo um dos principais destinos de viagem do Estado. Essa ocupação vem acarretando a supressão da vegetação, por meio da expansão imobiliária da região. Os remanescentes da vegetação de restinga, do litoral norte fluminense, encontram-se constituídos por fragmentos de diferentes tamanhos, geralmente ao redor de áreas que estão sofrendo um acelerado processo de urbanização (Greco et al., 2013).

As restingas constituem uma barreira para a ressaca do mar, para a erosão das praias e para contenção do avanço das dunas, além de abrigar importantes espécies da fauna, algumas em extinção (Azevedo et. al., 2014; Lima et al., 2011). Por outro lado, é uma vegetação relativamente frágil, devido ao solo pobre e a alta salinidade de algumas áreas (Arbo-Gallas et al., 2012), e a supressão da vegetação resulta em dificuldades futuras para a sua recomposição (Thomazi et al., 2013). Por tais motivos, a restinga foi enquadrada como Área de Preservação Permanente (APP), pelo Novo Código Florestal (BRASIL, 2012), devendo ser preservada e/ou restaurada, elevando a necessidade do monitoramento de sua cobertura vegetal.

Devido à sua beleza natural e ao seu clima ameno, a região da Praia do Peró, localizada no bairro do Peró, no município de Cabo Frio, é um grande foco de atenção turística, de exploração imobiliária e de atividades de urbanização que passam a alterar cada vez mais, significativamente, o meio natural. A região de ocorrência da vegetação de restinga apresenta um quadro de fragilidade ambiental conjugada a um conflito de potencialidades e interesses econômicos e ambientais, uma vez que a região apresenta um alto potencial turístico, acarretando na supressão e fragmentação da vegetação por meio da expansão imobiliária da região (Greco et al., 2013).

As dificuldades de mapear remanescentes de restinga já foram apontadas por Mattos et al. (2009), que ressaltaram a necessidade de utilizar imagens de alta resolução espacial para permitir a discriminação dos remanescentes. Entretanto, a ausência de metodologia apropriada para a identificação de vegetação de restinga, acarreta na falta de monitoramento periódico dos seus remanescentes, que auxilie na manutenção do importante papel físico-ambiental dessa vegetação.

Nesse contexto, o objetivo desse trabalho é mapear e quantificar as áreas remanescentes da vegetação de restinga no ano de 2018, na região de estudo, visando a obtenção do diagnóstico local atualizado da representatividade da vegetação. Como objetivos específicos, serão definidos: regras de classificação e caracterização dessa vegetação, utilizando as técnicas de análise orientada à objetos (GEOBIA), bem como um método para quantificação dessas áreas remanescentes. O objeto final permitirá suprir o déficit existente, otimizando o processo de confecção de mapas de uso e cobertura da terra e contribuindo para o monitoramento periódico dos remanescentes de restinga da região estudada.

### **2. Área de estudo**

A região de estudo tem como limites as coordenadas geodésicas: (1) -41° 58' 48,1273"/ -22° 52' 04,0598"; (2) -42° 01' 29,0264"/ -22° 50' 59,9824"; (3) -42° 00' 19,6787"/ -22° 48' 30,4427" e; (4) -41° 57' 38,8243"/ -22° 49' 34,5053". A Figura 1 mostra a localização da área, com as imagens de satélite sobrepostas.

A região compreende a Praia do Peró, localizada no município de Cabo Frio, na costa Nordeste do Estado do Rio de Janeiro, Brasil. O município de Cabo Frio, em conjunto com outros seis municípios: Araruama, Armação de Búzios, Arraial do Cabo, Iguaba Grande, São Pedro da Aldeia e Saquarema, compõem a microrregião dos Lagos, instituída pelo art. 2° da Lei Complementar nº 97, de 02 de outubro de 2001 (BRASIL, 2001).

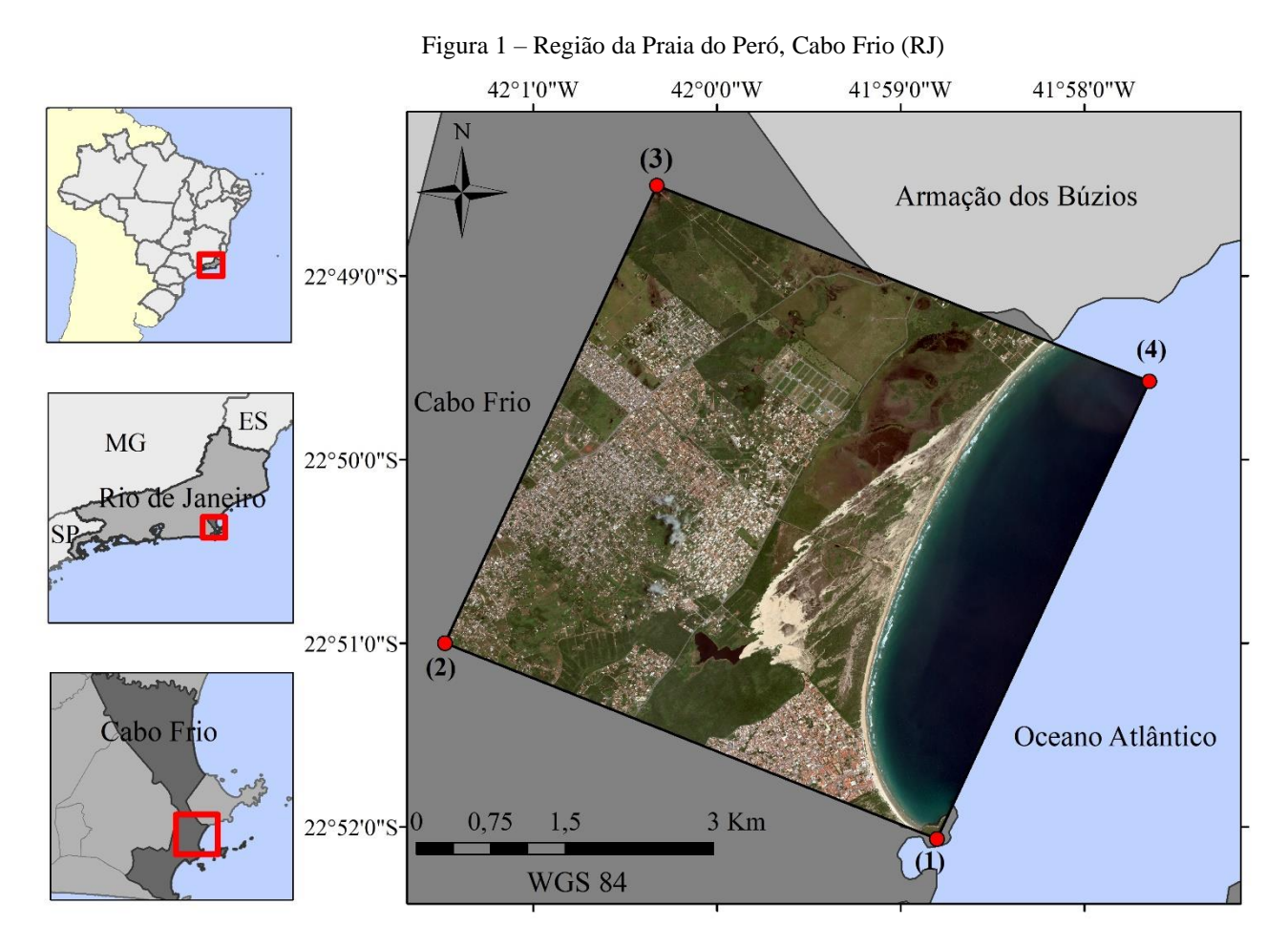

Cabo Frio possui uma área de 413,645Km² e sua maior parte, incluindo a região da praia do Peró, está contida dentro dos limites do Centro de Diversidade Vegetal de Cabo Frio (CDVCF). Esse Centro de Diversidade Vegetal (CDV) é um dos 14 (quatorze) Centros do Brasil, que foram indicados pela comunidade científica e contemplados pela *International Union for Conservation of Nature* (IUCN), na sua publicação de 1997 (Davis et al., 1997; Araujo et al., 2009). O objetivo dessa indicação foi chamar a atenção para os pontos do globo terrestre com alta diversidade vegetal e, ao mesmo tempo, seriamente ameaçados, com o intuito de preservar áreas com o maior número de espécies possível.

A oeste do centro de Cabo Frio, ao longo das Dunas do Peró e junto à Serra das Emerências, está situada a praia do Peró. Com cerca de 7 Km de extensão, a praia do Peró é parte da Área de Proteção Ambiental (APA) do Pau-Brasil. A APA do Pau-Brasil foi criada pelo Decreto Estadual nº 31.346 (Rio de Janeiro, 2002) com o objetivo de proteger os ambientes remanescentes de Mata Atlântica, tais como: manguezais, restingas, ilhas, dunas e aspectos geológicos. A área total protegida é de 10.564 mil hectares, distribuída ao longo dos municípios de Armação dos Búzios e Cabo Frio e estendida a uma parcela marinha (INEA, 2002).

Na mesma região, encontra-se também o Núcleo Pau-Brasil da Unidade de Conservação (UC) Parque Estadual da Costa do Sol. Essa UC, criada pelo decreto Estadual nº 42.929 de 18 de abril de 2011, tem como propósito preservar os remanescentes de Mata Atlântica e os ecossistemas associados da região das baixadas litorâneas dos municípios de Araruama, Armação dos Búzios, Arraial do Cabo, Cabo Frio, Saquarema e São Pedro da Aldeia (INEA, 2011). Na região da Praia de Peró, a área do parque Estadual da Costa do Sol se sobrepõe a da APA do Pau-Brasil.

A vegetação de restinga foi enquadrada como Área de Preservação Permanente (APP), pelo Novo Código Florestal, e passou a ser regulada pelas disposições de restrições ao uso dispostas nesse Código, sendo passível de supressão apenas nos estritos casos nele previstos. A APP é definida como área coberta ou não por vegetação nativa, com a função ambiental de preservar os recursos hídricos, a paisagem, a estabilidade geológica, a biodiversidade, o fluxo gênico de fauna e flora, proteger o solo e assegurar o bem-estar das populações humanas. As APPs têm uma função ambiental mais abrangente do que as UCs. Enquanto as primeiras têm como função a preservação da vegetação e/ou da biodiversidade, podendo ocorrer com permissão ou não dos usos diretos dos recursos naturais, as segundas visam à proteção de espaços de relevante importância para a conservação da qualidade ambiental, como a estabilidade geológica e a proteção do solo, de forma a assegurar o bem-estar das populações humanas. A intervenção ou a supressão de vegetação de restinga só podem ocorrer nas hipóteses de utilidade pública, de interesse social ou de baixo impacto ambiental previstas no Novo Código Florestal e, em caráter excepcional, quando sua função ecológica estiver comprometida (BRASIL, 2012).

### **3. Material e Método**

De forma permitir a discriminação de pequenas áreas remanescentes da vegetação de restinga, optou-se por utilizar imagens de alta resolução espacial provenientes do sistema de satélite WorldView-3, gentilmente cedidas pela *Space Imaging Brazil Company*. O sensor gera imagens nadir e off-nadir, o que permite obter um modelo estereoscópico da referida cena. As imagens de satélite possuem resolução espacial de 31 cm e 1,24m, para o sensor pancromático e multiespectral, respectivamente. As imagens de satélite estavam no sistema de referência geodésico WGS 84 e foram projetadas para a zona UTM 24S. As imagens, com índices 104001003959DF00 e 104001003858EE00, tinham ângulo de visada de 25,00° e 21,37°, respectivamente. As duas imagens foram recolhidas em 27 de fevereiro de 2018, com uma diferença de tempo inferior a dois minutos, assegurando a estereoscopia da área de estudo.

Além das imagens de satélite, foram usados dados vetoriais das Unidades e Conservação (UC), em formato *shapefile*, obtidos diretamente do site do INEA (http://www.inea.rj.gov.br)

As aplicações de software usadas no presente estudo foram: ArcGIS Desktop v10.6; PCI Geomatica,

v2018: módulos OrthoEngine e Focus e editor Spreadsheet da Microsoft Office Excel.

A metodologia usada, apresentada na Figura 2, foi dividida em três etapas: (1) definição da área de estudo e aquisição de insumos; (2) correção geométrica e radiométrica das imagens; e (3) classificação da imagem e quantificação das áreas remanescentes de restinga.

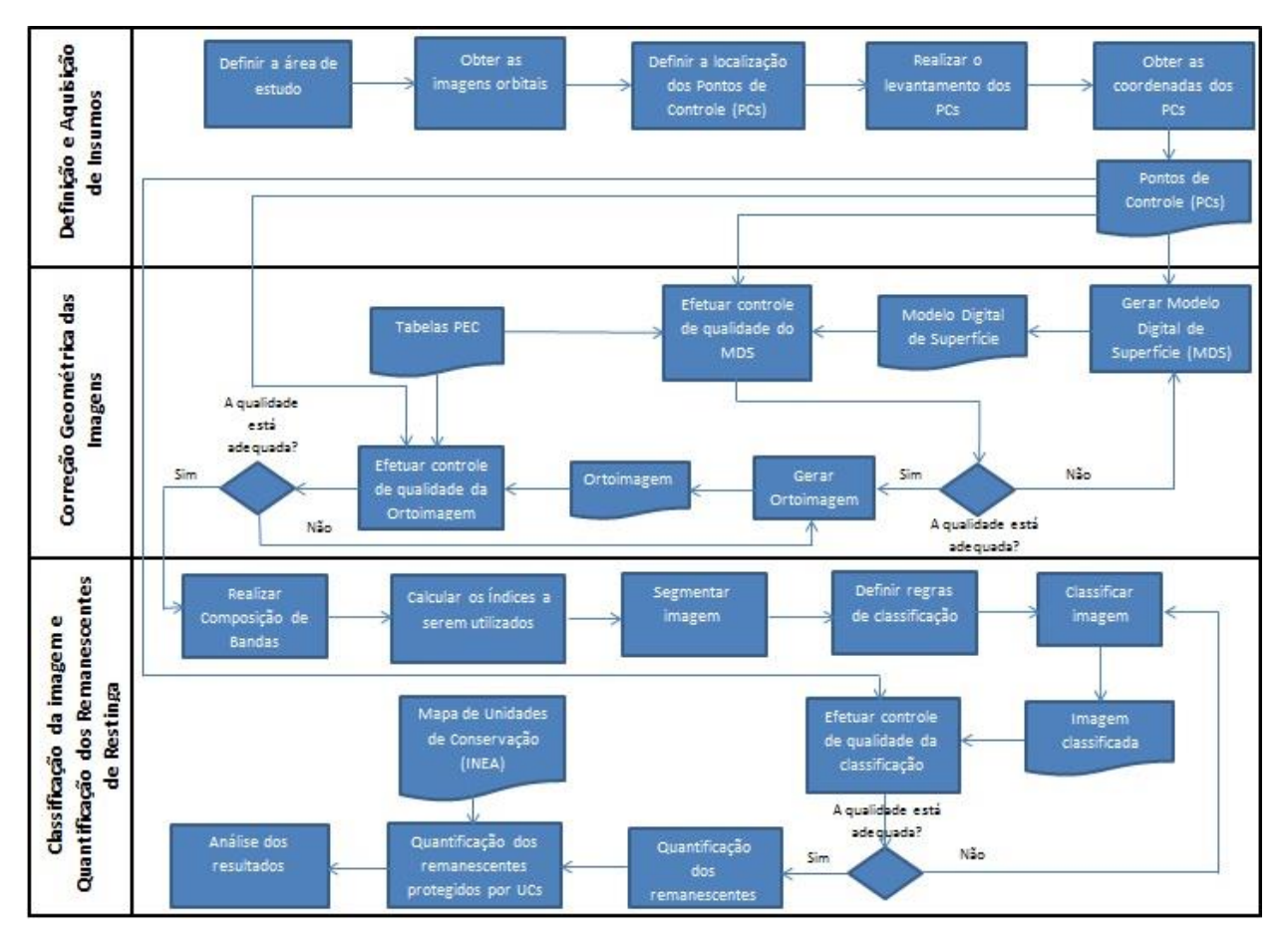

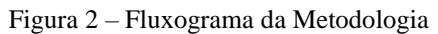

A primeira etapa do trabalho incluiu a definição da área de estudo; a aquisição dos dados; e a medição dos pontos de controle.

A delimitação da área de estudo foi executada utilizando a aplicação ArcGIS Desktop 10.6, tendo como base os limites das imagens de satélite.

# *3.1 Medição dos pontos de controle*

Os levantamentos de campo, também incluídos na primeira fase, foram planejados com antecedência, a fim de otimizar o tempo. A escolha das localizações dos pontos foi feita diretamente sobre as imagens de satélite, usando como critérios: (1) acessibilidade; e (2) localização, preferencialmente na transição de diferentes classes de vegetação. Como não existe consenso bibliográfico sobre o número mínimo de pontos a serem utilizados na avaliação da precisão cartográfica dos produtos gerados (modelo digital de superfície e ortoimagem), bem como no controle de qualidade temática dos mapas de uso da terra, optou-se por levar em consideração o tempo disponível para a medição e o tempo médio de rastreio por ponto.

O Sistema Global de Navegação por Satélite (GNSS) engloba vários sistemas de posicionamento, como por exemplo: o Sistema Global de Posicionamento (GPS); o Glonass; o Galileo; e o Beidou (BDS). A utilização da tecnologia GNSS causou uma revolução nas atividades de navegação e posicionamento. Hoje em dia, os estudos geodésicos e topográficos são realizados de forma precisa, mais rápida e com menor custo. A medida que as técnicas de posicionamento têm evoluído, várias aplicações em tempo real e pós-processamento vêm surgindo. Nas aplicações GNSS, é utilizado o método de posicionamento relativo, o que significa que as coordenadas dos pontos são determinadas em relação a uma referência, cujas coordenadas são conhecidas. O posicionamento cinemático em tempo real (RTK) é um desses métodos. Neste método, uma estação fixa, denominada de estação base, é instalada em um ponto cujas coordenadas são conhecidas. A sequência de trabalho inclui o deslocamento de uma estação móvel para cada ponto a ser determinado. A estação base é responsável por gerar e transmitir, em tempo real, as correções diferenciais para as estações móveis que, por sua vez, utilizam os dados recebidos para determinar, com uma precisão de centímetros, suas coordenadas.

Os pontos de controle foram medidos em 16 de outubro de 2019, nos turnos da manhã e da tarde, utilizando o receptor GNSS de posicionamento relativo em tempo real, CHC X91 + (iGage Mapping Corporation, 2017). A estação base foi instalada na estação geodésica de número 96354, pertencente ao Instituto Brasileiro de Geografia e Estatística (IBGE), cujas coordenadas são conhecidas. O tempo médio de medição, por ponto, considerando o deslocamento, foi de 4 (quatro) minutos e a distância máxima entre os pontos medidos e a estação base foi de 4,5 km. As coordenadas horizontais e a altura elipsoidal foram obtidas no sistema geodésico de referência WGS 84 e projetadas para o Sistema UTM (Fuso 23S). Subsequentemente, as coordenadas horizontais foram redesenhadas para a zona 24S. Dos 33 (trinta e três) pontos medidos em campo, dois deles foram excluídos devido à erros grosseiros de introdução de dados, restando 31 (trinta e um).

### *3.2 Correção Geométrica e radiométrica da imagem*

A segunda etapa da metodologia envolveu a correção geométrica das imagens. Geralmente, as imagens brutas contêm várias distorções geométricas, que dificultam sua integração com outros produtos cartográficos em um ambiente SIG. Sendo assim, faz-se mandatório aplicar correções geométricas como correções radiométricas, adaptadas à natureza e características dos dados de imagem (Toutin, 2004).

Os mecanismos que afetam os valores de brilho medidos, dos pixels de uma imagem, podem levar a distorções radiométricas (Richards e Jia, 2013). A radiometria das imagens, obtida a partir de sistemas de sensores passivos de detecção remota, pode ser afetada devido à interação da energia solar com as partículas presentes na atmosfera.

A correção geométrica das imagens foi feita utilizando a ferramenta PCI Geomatica/OrthoEngine e o modelo de Função Racional. Uma vez que este modelo não requer informação prévia sobre qualquer componente do sistema total (plataforma, sensor, curvatura da Terra, projeção de mapas), ele não reflete as fontes de distorções da imagem (Toutin et al., 2002). No entanto, segundo Tommaselli e Medeiros (2010), o modelo de Função Racional, utilizando os Coeficientes Polinomiais Racionais (RPC) disponíveis na imagem, é utilizado quando os parâmetros do sistema de aquisição não são fornecidos pelos operadores de satélites. Esses coeficientes são determinados a partir dos dados orbitais calculados, bem como das informações do próprio sensor. O processo de orientação exterior do par estereoscópico, usando o modelo de Função Racional, requer um único ponto de controle terrestre (PCI, 2018). Contudo, neste trabalho optou-se por usar 3 (três) pontos de controle para refinar o processo de orientação exterior. As precisões dos pontos, medidos com o sistema GNSS RTK, foram de um terço da resolução espacial da imagem.

Outras atividades envolvidas na correção geométrica da imagem foram: (1) criação de pares de imagens epipolares; (2) geração do Modelo Digital de Superfície (MDS); (3) ortorretificação da imagem e (4) controle de qualidade dos produtos cartográficos digitais gerados (MDS e ortoimagem).

O MDS foi gerado em formato raster e com resolução espacial de 1,24 m (quatro vezes a resolução espacial da imagem). Foram usados: método de correlação cruzada normalizada; interpolador bilinear e filtro passa-baixa Wallis. O método de correlação cruzada normalizada utiliza a correlação de imagem para procurar pontos homólogos no par estereoscópico. Trata-se do método com o menor tempo de processamento entre os disponíveis na ferramenta PCI/OrthoEngine (PCI Geomatics, 2018). O interpolador bilinear utiliza a média ponderada dos quatro pixels mais próximos, para determinar o nível de cinza do pixel central. A imagem resultante é mais suave do que a gerada pelo método do vizinho mais próximo, porém a desfocagem e perda de resolução da imagem é maior (PCI Geomatics, 2018). O uso do filtro passa-baixa Wallis reduz o contraste na imagem, suavizando-a e minimizando o ruído (PCI Geomatics, 2018).

A ortorretificação da imagem foi realizada na imagem com o menor ângulo de visada (21,37 °) pois, segundo Meneses e Almeida (2012), quanto mais próximo do nadir, menor a distorção da imagem.

Por último, para corrigir os efeitos da influência da atmosfera nos diferentes comprimentos de onda, os Números Digitais (ND) foram convertidos para valores de reflectância de Topo da Atmosfera (TOA) usando o método e os parâmetros de ganho, offset e Irradiance Spectral, descritos em DigitalGlobe (2017) e PCI Geomatics (2018).

#### *3.3 Controle de precisão cartográfica*

O controle de qualidade dos documentos cartográficos é feito, em geral, por meio de feições pontuais, através das suas coordenadas tridimensionais, obtidas por levantamentos topográficos ou geodésicos, ou mesmo a partir de documentos cartográficos. Para o controle de precisão cartográfica dos produtos gerados: MDS e ortoimagem, foram utilizados 16 (dezesseis) pontos de controle.

A avaliação de qualidade posicional dos produtos cartográficos, no Brasil, é baseada no Padrão de Exatidão Cartográfica (PEC), estabelecido no Decreto Lei 89.817 de 20 de junho de 1984 e criado para aferir produtos cartográficos digitais (BRASIL, 1984). A classificação de qualquer documento cartográfico deve atender, simultaneamente, aos valores de referência de PEC e EP (Erro Padrão) disponíveis para diferentes escalas topográficas.

O Decreto Lei n° 89.817 considera o termo "erro padrão" (EP) equivalente ao "erro médio quadrático" (EMQ), estimador amostral do desvio-padrão, associado ao nível de confiança de 68,27% da distribuição normal de erros. O EMQ é calculado usando a Equação 1

$$
EMQ = \sqrt{\sum_{i=1}^{n} \frac{(l_i - l_v)^2}{n - 1}}
$$
 (1)

Onde  $l_i$  é a medida realizada,  $l_v$ , indica o valor tomado com referência e n, o número de medidas realizadas.

O erro altimétrico  $ea_i$ , de cada ponto isolado de qualquer documento cartográfico é calculado usando a Equação 2

$$
ea_i = Hm_i - Hr_i \tag{2}
$$

Onde  $Hm_i$ , corresponde à altitude do ponto obtida do MDS e  $Hr_i$ , corresponde à altitude do ponto de controle tomado como referência.

O erro planimétrico e $p_i$ , observado em cada ponto isolado de qualquer documento cartográfico, em termos de suas coordenadas UTM (E,N), é calculado usando a Equação 3

$$
ep_i = \sqrt{(Eo_i - Er_i)^2 + (No_i - )^2}
$$
 (3)

Onde  $( Eo_i, No_i )$ , correspondem às coordenadas UTM do ponto obtidas da ortoimagem e  $(Er_i, Nr_i)$ , correspondem às coordenadas UTM do ponto de controle tomado como referência.

O valor de PEC está associado ao intervalo centrado na média das observações com extremos distantes da média de 1,6449 vezes o erro padrão ou erro médio quadrático (Equação 4), o que corresponde ao nível de confiança de 90% da distribuição normal de erros.

$$
PEC = 1,6449 \times EMQ \tag{4}
$$

#### *3.4 Classificação de imagens (GEOBIA)*

A terceira e última etapa da metodologia envolveu a classificação das imagens e a quantificação dos remanescentes da vegetação de restinga.

A análise de imagens baseada em objectos (GEOBIA) é um método de classificação que modela os conhecimentos do intérprete para identificar as classes e assim realizar a interpretação das imagens (Novack, 2009). A informação necessária para a classificação está presente nos objetos resultantes da segmentação e nas relações estabelecidas entre eles (Pinho, 2005; Souza, 2012). Esse método permite utilizar diferentes atributos dos objetos, tais como: informação radiométrica e propriedades espaciais, para realizar a classificação da imagem.

A aplicação do método GEOBIA pode ser dividida em 2 fases principais: segmentação e classificação. Na fase de segmentação, vários atributos são utilizados para caracterizar os segmentos e, assim, criar os objetos. Neste estudo, foram utilizados os seguintes atributos: propriedades espectrais das bandas azul, verde, vermelha e infravermelha próxima; saturação; Índice de Vegetação por Diferença Normalizada (NDVI); e Índice de Água por Diferença Normalizada (NDWI). A seleção de atributos ocorreu arbitrariamente, com base em análise exploratória e conhecimentos teóricos sobre as propriedades do conjunto de dados e a disponibilidade das bandas espectrais. O processo de segmentação foi realizado várias vezes e com diferentes valores para escala de parâmetros, forma e compacidade, de forma a obter um melhor resultado na segmentação da imagem e definição dos objetos de interesse (Meneses e Almeida, 2012).

Em seguida foram calculados a média e o desvio padrão, como atributos dos objetos, para serem utilizados na fase de classificação. Devido à complexidade das classes e à alta resolução espacial das imagens, optou-se pela criação de uma árvore de decisão, para a construção de uma rede semântica, contendo os atributos mais relevantes para a distinção das classes de interesse. A árvore semântica abrangeu dois níveis hierárquicos do sistema multinível de classificação do IBGE: (I) Terra e (2) Água. Os atributos escolhidos foram: (a) as propriedades espectrais; (b) índices NDVI e NDWI; (c) saturação; (d) componentes principais, oriundas da análise de componentes principais (ACP); (e) altitude; (f) proximidade com a costa; e (e) adjacência com areia. No caso da ACP, foram geradas quatro novas bandas, a partir das bandas espectrais: azul, verde, vermelha e infravermelha próxima, contendo informações sobre as redundâncias entre elas. A altitude elipsoidal foi extraída do MDS e, posteriormente, convertida para altitude geoidal utilizando o Modelo de Ondulação Geoidal implementado no programa MAPGEO2015 e disponibilizado no site do IBGE. O atributo proximidade com a costa foi calculado a partir do dado matricial, obtido da conversão da linha de costa (dado vetorial), delimitada manualmente. Embora a árvore de decisão permita definir, preliminarmente, uma base de regras para a delimitação da restinga, não foi possível evidenciar as misturas entre as classes, havendo a necessidade de ajuste das regras e também da edição manual do resultado da classificação. A Figura 3 e a Tabela 1 mostram a árvore de decisão com os atributos mais relevantes para distinção de cada classe e as regras de classificação utilizadas, respectivamente.

Figura 3 – Árvore de decisão GEOBIA

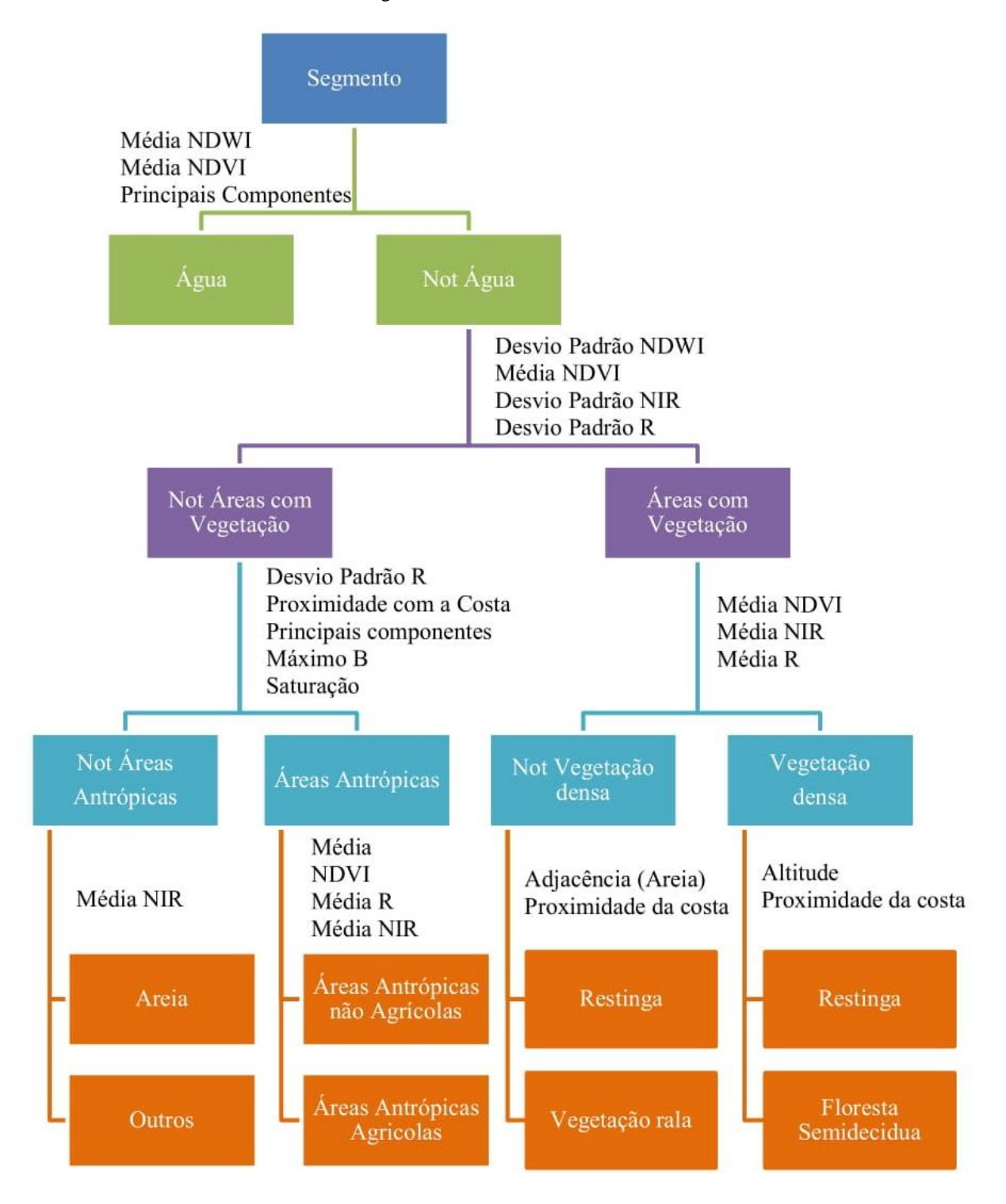

| <i>Regias de Classificação</i><br><b>CLASSE</b>                       |                                                     |  |  |  |
|-----------------------------------------------------------------------|-----------------------------------------------------|--|--|--|
| <b>REGRA</b>                                                          | <b>OBJETIVO</b>                                     |  |  |  |
| <b>TERRA X ÁGUA</b>                                                   |                                                     |  |  |  |
| $MEAN_NDWI>=0$                                                        |                                                     |  |  |  |
| $MEAN_B1>=138,95$                                                     | Selecionar os objetos pertencentes à<br>classe água |  |  |  |
| Mean_NDVI < $0,19$                                                    |                                                     |  |  |  |
| ÁREAS COM VEGETAÇÃO X ÁREAS SEM VEGETAÇÃO                             |                                                     |  |  |  |
| $MEAR_NDVI = 0,10$                                                    |                                                     |  |  |  |
| $StdV_NIR \leq 27,72$                                                 |                                                     |  |  |  |
| $StdV$ <sub>_RED</sub> <= 50,61                                       | Selecionar áreas com vegetação                      |  |  |  |
| $STDV\_NDWI$ $>= 0.08$                                                |                                                     |  |  |  |
| ÁREAS ANTRÓPICAS X OUTRAS ÁREAS                                       |                                                     |  |  |  |
| $Max_BLU$ >= 181,70                                                   |                                                     |  |  |  |
| $STDV$ <sub>RED</sub> $>= 25,43$                                      |                                                     |  |  |  |
| $STDV_B01 > = 36,74$                                                  | Distinguir classe Áreas Antrópicas                  |  |  |  |
| $MEAN_SAT = 117,42$                                                   |                                                     |  |  |  |
| $MAX_B03 \ge 159,19$                                                  |                                                     |  |  |  |
| ÁREAS ANTRÓPICAS NÃO AGRÍCOLAS X ÁREAS ANTRÓPICAS<br><b>AGRÍCOLAS</b> |                                                     |  |  |  |
|                                                                       | Não há áreas antrópicas agrícolas na região         |  |  |  |
| <b>AREIA X OUTROS</b>                                                 |                                                     |  |  |  |
| Distância da Costa > 1,5Km                                            | Distinguir classe Areia                             |  |  |  |
| VEGETAÇÃO ESPARSA X VEGETAÇÃO DENSA                                   |                                                     |  |  |  |
| Mean_NDVI $\geq 0,41$                                                 | Selecionar áreas de vegetação densa                 |  |  |  |
| RESTINGA X VEGETAÇÃO RALA                                             |                                                     |  |  |  |
| Adjacência com "Areia"                                                |                                                     |  |  |  |
| Distância da Costa <= 1,5Km                                           | Distinguir classe Restinga                          |  |  |  |
| RESTINGA X FLORESTA SEMIDECIDUA                                       |                                                     |  |  |  |
| Adjacência com "Areia"                                                | Distinguir classe Restinga                          |  |  |  |
| Distância da Costa = <1,5Km                                           |                                                     |  |  |  |
| Altura Elipsoidal $=<3,79$                                            |                                                     |  |  |  |

Tabela 1 – Regras de Classificação

### *3.5 Avaliação temática e cálculo das áreas remanescentes*

O controle de qualidade temática do mapa gerado foi feito usando o coeficiente Kappa (Rwanga e Ndambuki, 2017), utilizando pontos de controle medidos no terreno e escolhidos para esse propósito. Foram usados 12 (doze) pontos de controle. Os cálculos foram realizados por meio da ferramenta *Accuracy assessment* do PCI Geomatics, que utiliza uma matriz de erro (ou confusão) como base de cálculo de métricas, como o índice *Kappa.*

A determinação da área, em Km², dos remanescentes de restinga e de floresta, foi feita usando ferramentas de análise espacial da aplicação de *software* ArcGIS *Desktop.* A identificação e quantificação dos remanescentes de restinga, protegidos pela rede de Unidades de Conservação, foi feita sobrepondo os arquivos vetoriais referentes aos limites das duas UCs que interceptam a área de estudo: a APA do Pau Brasil e o Parque Estadual da Costa do Sol, com o mapa de uso e ocupação da terra gerado.

### **4. Resultado e Discussão**

Na etapa de medição de pontos de controle, a utilização do rádio externo, acoplado à base fixa, expandiu a comunicação entre a estação fixa e a estação móvel. As coordenadas dos pontos foram obtidas com precisão centimétrica e compatíveis com a resolução espacial das imagens WorldView-3, sendo possível a utilização dos mesmos, conforme menciona Meneses &Almeida (2012), tanto no processo de correção geométrica das imagens, como na avaliação da precisão vertical e horizontal dos produtos cartográficos gerados.

As avaliações vertical e horizontal foram realizadas calculando-se, primeiramente, os erros altimétricos (Equação 2) e planimétricos (Equação 3) de cada ponto isolado. Em seguida, foram calculados o erro médio quadrático (Equação 1) e PEC (Equação 4), tanto para a altimetria, como para a planimetria.

De forma a obter a classificação dos documentos avaliados, os valores de EP e PEC altimétricos, obtidos da avaliação do MDS, e os valores de EP e PEC planimétricos, obtidos da avaliação da ortoimagem, foram comparados com os respectivos valores de referência estabelecidos pelas Normas Técnicas da Cartografia Nacional para produtos cartográficos digitais em diferentes escalas topográficas.

Os resultados indicaram uma precisão do MDS e da ortoimagem, da ordem de 1: 5.000, classe A e 1: 1.000, classe A, respectivamente. A excelente precisão nos resultados pode estar relacionada à qualidade do MDS, sem ruídos, decorrente da aplicação do filtro passa-baixa na sua geração, bem como do relevo predominantemente plano da região da Praia do Peró. Além disso, a boa precisão horizontal da ortoimagem pode estar relacionada ao ângulo de visada da imagem, inferior a 25°. As imagens captadas com ângulo de visada superior a 25º não são adequadas para a ortorretificação e podem contribuir para resultados menos precisos.

Na fase de segmentação, os melhores resultados, em termos de identificação de diferentes classes de objetos, foram alcançados com os valores 50, 0,70 e 0,5 para os parâmetros escala, forma e compacidade, respectivamente.

A principal dificuldade de aplicação do método GEOBIA foi a definição de propriedades e parâmetros para a classificação, que pudessem diferenciar, com os intervalos disponíveis, as seguintes classes entre si: "áreas antrópicas" das classes "areia" e "água"; "floresta semidecídua" da classe "outras"; e "floresta semidecídua" da classe "restinga".

Os atributos espectrais e espaciais, utilizados no processo de classificação, foram, com poucas exceções, capazes de distinguir as classes de interesse. Os atributos espaciais foram decisivos para melhorar o resultado da classificação, uma vez que permitiram a distinção de alvos com respostas espectrais semelhantes. Embora tenha havido confusão entre algumas classes, a definição de regras, em geral, foi eficiente para distinguir classes de interesse e permitir otimizar o processo de classificação, reduzindo o tempo dedicado à edição manual.

O índice NDVI permitiu diferenciar classes com atividade vegetal, de acordo com a densidade da cobertura vegetal, ratificando o mencionado por Jensen (2009) sobre quanto maior o índice, maior a atividade de clorofila no objeto. O oceano apresentou os valores mais elevados de índice NDWI, com o numeral zero definido como o limiar; os valores de NDWI>=0 sendo classificados como "água"; e os valores inferiores à 0 como "não água", corroborando com o apresentado por Brubascher & Guasselli (2013). Alguns recursos hídricos individuais foram confundidos com a classe "vegetação densa", fato esse que pode ser explicado por sua localização e, também, pelo estado das massas de água. Como essas áreas eram mais pequenas e rodeadas por áreas urbanas, a ocorrência de material em suspensão e o processo de eutrofização são prováveis, tornando seu comportamento espectral semelhante ao da vegetação, conforme apontado por Jensen (2009).

A utilização do atributo saturação foi crucial para identificação de alvos pertencentes à classe "areia". No entanto, um número considerável de objetos dessa classe foi classificado, de forma errada, como "áreas antrópicas".

A análise dos componentes principais mostrou uma correlação superior a 0,80 entre as 04 (quatro) bandas espectrais utilizadas, exceto entre as bandas vermelha e infravermelha (Tabela 2). A alta correlação entre as bandas explicam a dificuldade ocorrida na distinção de algumas classes e a necessidade de utilização de outros atributos, além dos espectrais. Enquanto a PC1 concentrou cerca de 91% da informação de redundância e foi decisiva para identificação de massas de água individuais, que não puderam ser diferenciadas pelo índice NDWI, a PC3 foi importante para a identificação de áreas antrópicas (Tabela 3).

| <b>CORRELAÇÃO</b> |                |                |                |                  |  |
|-------------------|----------------|----------------|----------------|------------------|--|
|                   | <b>BANDA_R</b> | <b>BANDA_G</b> | <b>BANDA B</b> | <b>BANDA NIR</b> |  |
| <b>BANDA_R</b>    |                | 0,975          | 0,947          | 0,750            |  |
| <b>BANDA_G</b>    | 0,975          |                | 0,972          | 0,863            |  |
| <b>BANDA B</b>    | 0,947          | 0,972          |                | 0,839            |  |
| <b>BANDA NIR</b>  | 0,750          | 0,863          | 0,839          |                  |  |

Tabela 2 – Correlações entre as bandas (ACP)

| <b>COMPONENTES</b><br>PRINCIPAIS (PC) | <b>AUTO-VALOR</b> | <b>PORCENTAGEM</b> |
|---------------------------------------|-------------------|--------------------|
| PC <sub>1</sub>                       | 12450,28          | 90,83              |
| PC2                                   | 1147,10           | 8.37               |
| PC <sub>3</sub>                       | 98,85             | 0,72               |
| PC4                                   | 10,51             | 0.08               |

Tabela 3 – Auto-Valor e Porcentagem (ACP)

A altitude ortométrica permitiu a distinção entre a classe "floresta semidecídua" e a classe "restinga", enquanto os atributos: "proximidade da linha de costa" e "adjacência com areia", foram fundamentais para distinguir os restos de vegetação de restinga das áreas de vegetação esparsa. A eficácia desses atributos na distinção da classe "restinga" deve-se à sua ocorrência, predominantemente, em áreas perto da costa, onde as altitudes são mais baixas e em associação com extensões de areia, corroborando com as análises feitas por Tabarelli (2010).

As nuvens, observadas nas imagens, mostraram um comportamento espectral semelhante ao da classe "áreas antrópicas" e as áreas sombrias foram confundidas com a classe "floresta semidecídua". Sendo assim, a classe "outras", presente no mapa gerado, foi delimitada durante a edição manual.

O mapa de uso e ocupação da terra, resultante da classificação pelo método GEOBIA (Figura 4), mostra a predominância de vegetação de restinga em áreas sem ocupação humana, localizadas perto da costa, e a não ocorrência de áreas antrópicas agrícolas na área de estudo. Também é possível observar a supressão de vegetação em áreas urbanas.

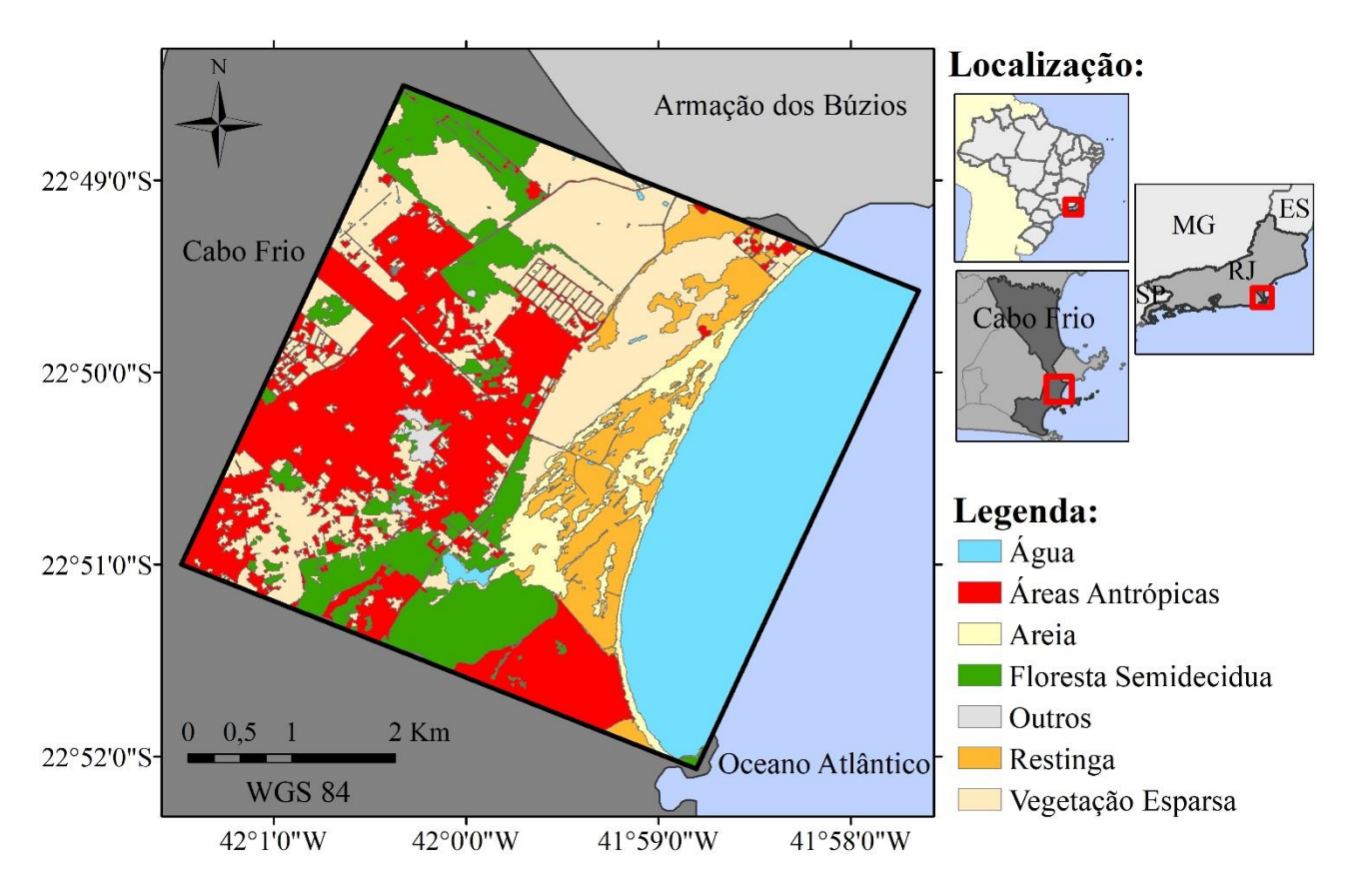

Figura 4 - Mapa de uso da terra da Praia do Peró, Cabo Frio, RJ

A matriz de erro, resultante da avalição da qualidade temática, indicou confusão em 2 (duas) amostras representativas das classes: "restinga" e "floresta semidecídua", que foram confundidas com a classe "áreas antrópicas". Tal fato pode ser explicado pela localização da maioria dos pontos de controle, próximos a zona de transição entre as classes mencionadas, bem como pelo número inferior de pontos de controle coletados, devido à dificuldade de acesso, das classes "floresta semidecídua" e "areia". Em contrapartida, a coleta de pontos em áreas favoráveis pode mascarar a verdadeira qualidade do processo de classificação.

Mesmo com um percentual de acurácia, de 66,67%, para a classe "áreas antrópicas, o coeficiente Kappa, de 0,81, indicou uma qualidade excelente do mapa temático gerado.

Referente ao percentual calculado de cada classe, a área de vegetação remanescente de restinga representou 2,04Km² e correspondeu à 8,20% da área total mapeada (Figura 5).

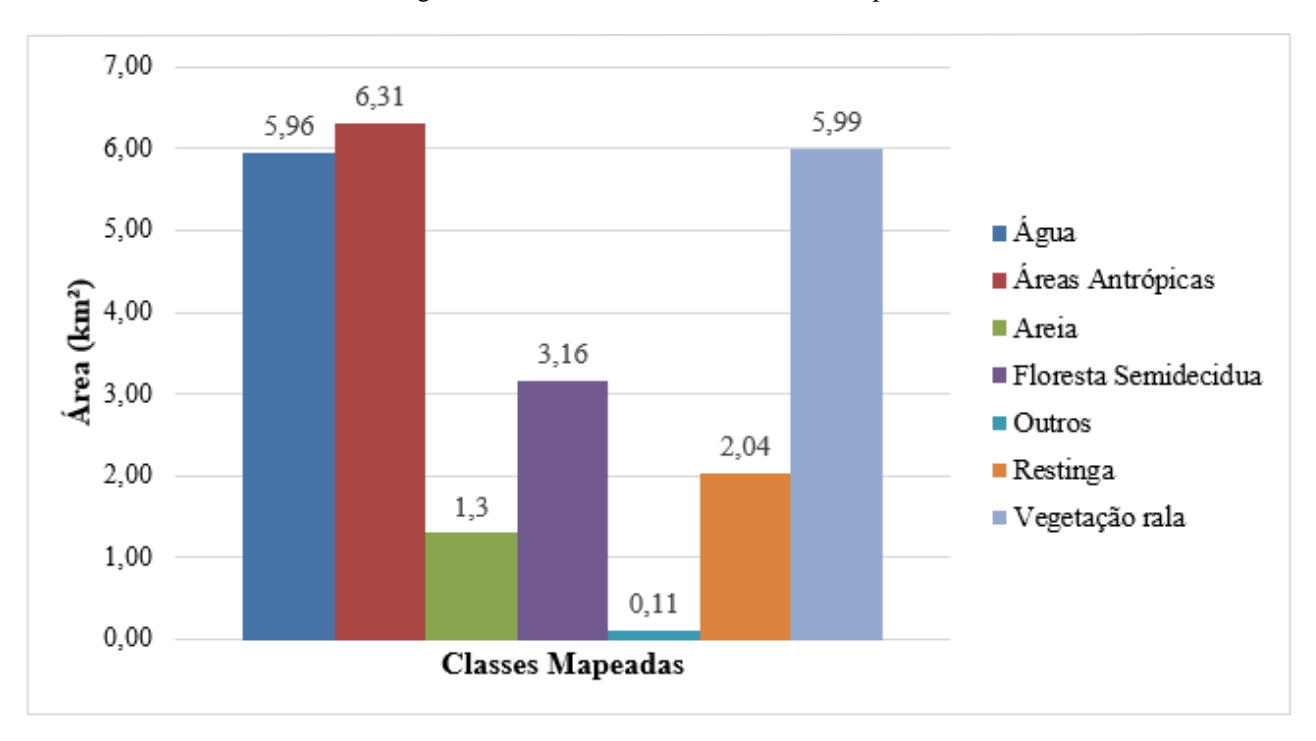

Figura 5 - Gráfico com a área das classes mapeadas

A Figura 6 mostra as áreas de vegetação remanescentes identificadas na área de estudo e os limites parciais das duas Unidades de Conservação: Área de Proteção Ambiental Pau Brasil (UC de Uso Sustentável) e Parque Estadual Costa do Sol (UC de Proteção Integral).

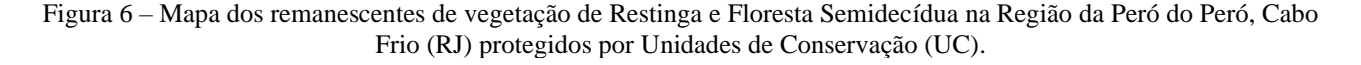

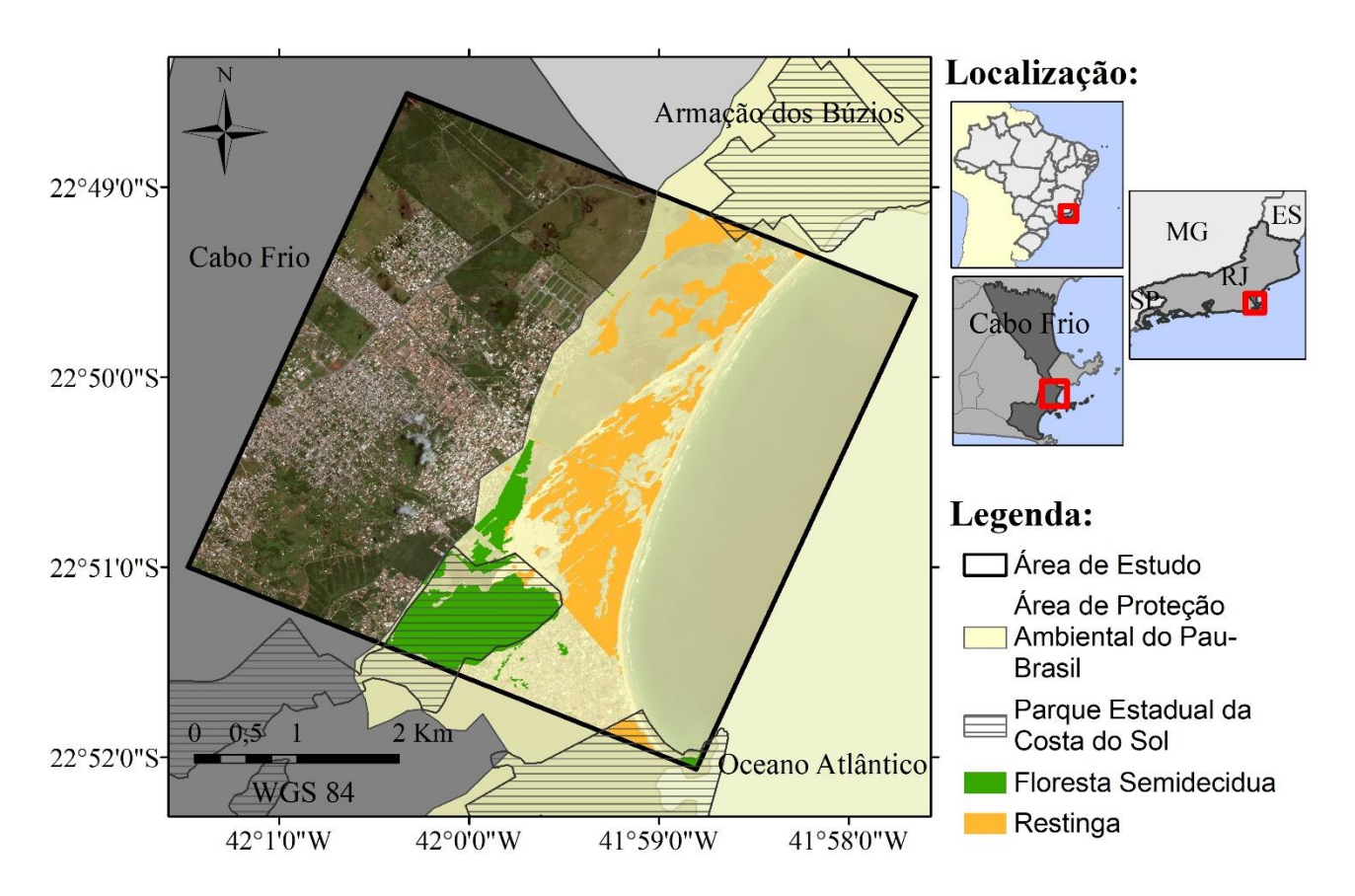

A análise das áreas na região de estudo possibilitou fornecer um quadro sinóptico e atualizado da representatividade da vegetação de Floresta semidecídua e de restinga dentro das Unidades de Conservação existentes. Duas Unidades de Conservação estão localizadas, de forma parcial, na área de estudo, cobrindo uma área de 1,17 Km² de Floresta Semidecídua e 2,04 Km² de vegetação de restinga, correspondendo, respectivamente, à 37% e 100% da existente em toda área de estudo.

A área de restinga encontra-se, em sua totalidade, protegida por Unidades de Conservação (UC), sendo 100% delas inseridas na Área de Proteção Ambiental Pau Brasil (UC de Uso Sustentável) e apenas 4,90%, equivalente à 0,10 km², localizadas no interior do Parque Estadual Costa do Sol (UC de Proteção Integral). Cabe destacar que, mesmo a vegetação de restinga ter sido enquadrada como Área de Preservação Permanente (APP), pelo Novo Código Florestal, e estar contida nos limites de UCs, durante o rastreio dos pontos, foi observada uma grande quantidade de lixo depositada sobre ela, próximo aos acessos à praia e em áreas com sinalização de UC, ratificando o apontado por Cabral & Brito (2013) de que as Unidades de Conservação de Uso Sustentável são geralmente mais próximas e vulneráveis às ameaças antrópicas.

# **5. Conclusão**

O estudo alcançou o objetivo proposto, de definição de regras de classificação e caracterização da vegetação de restinga utilizando técnicas GEOBIA. O mapa de uso e ocupação da terra, da região da praia do Peró, em Cabo Frio, foi gerado e os remanescentes da vegetação de restinga, para o ano de 2018, foram quantificados.

A utilização do modelo de função racional, empregando os coeficientes RPCs fornecidos com as imagens, tornou possível a geração de MDS e Ortoimagem com um número reduzido de pontos de controle e com uma precisão compatível com as Normas Técnicas da Cartografia Nacional para produtos cartográficos digitais de 1: 5.000, classe A e 1: 1.000, classe A, respectivamente.

As imagens de alta resolução permitiram identificar os restos de vegetação de restinga, uma vez que os mesmos estavam fragmentados e rodeados por áreas de areia, vegetação esparsa e, principalmente, áreas urbanas.

O sistema RTK provou ser uma alternativa eficiente para a medição dos pontos de controle, mesmo com a disponibilidade de apenas uma estação geodésica na área de estudo. A dispensa de pós-processamento dos dados coletados foi fundamental para a redução do tempo de trabalho e, consequentemente, dos custos.

Levando em consideração a importância física e biológica da vegetação de restinga e as ameaças antrópicas observadas, é evidente a necessidade de monitoramento periódico das áreas remanescentes dessa vegetação ao longo da costa brasileira. Nesse sentido, a metodologia proposta mostrou ser eficiente para a otimização da produção de mapas de uso e ocupação da terra, podendo suprir a deficiência no monitoramento periódico dessa vegetação. As atividades de identificação e quantificação das áreas de preservação permanente devem ser realizadas simultaneamente com ações de inspeção e educação ambiental.

Entretanto, apesar dos resultados positivos, essa pesquisa não esgota o tema e pode ser estendida com a aplicação da metodologia em áreas de maior extensão e/ou desenvolvimento mais robusto, utilizando um maior número de bandas e atributos. que possam distinguir melhor as classes de interesse,

## **6. Agradecimentos**

Agradecimentos a Space Imaging Brasil, pela disponibilização das imagens orbitais utilizadas nesse estudo, à parceria entre o Laboratório de Cartografia do Departamento de Cartografia (LCAC/UERJ) e o Sistema Labgis/UERJ e a PCI Geomatics, pela disponibilização da licença de software PCI Geomatic.

# **7. Referências**

Arbo-Gallas, D., Verçoza, F. C. (2012). A família Cactaceae na Restinga de Grumari, Rio de Janeiro, RJ, Brasil. **Revista Eletrônica de Biologia**. 5(1): 129 – 143.

Azevedo, N. H., Martini, A. M. Z., Oliveira, A. A., Scarpa, D. L. (2014**). Ecologia na restinga: uma sequência didática argumentativa** (1a ed.). São Paulo: Petrobras, USP, IB, LABTROP/BIOIN.

BRASIL**. Decreto nº. 89.817, de 20 de junho de 1984 que dispõe Sobre As Instruções Reguladoras das Normas Técnicas da Cartografia Nacional.** Diário Oficial da República Federativa do Brasil, 22 jun. Disponível em: < http://www.planalto.gov.br/ccivil 03/decreto/1980-1989/D89817.htm>. Acessado: em abril/2021. 1984.

BRASIL. **Lei complementar nº. 97 de 02 de outubro de 2001, que altera o artigo 1º e o artigo 2º, da lei** 

**complementar nº. 87, de 16 de dezembro de 1997, na forma que menciona.** Diário Oficial da União, 10 de jun. Disponível em: <https://gov-rj.jusbrasil.com.br/legislacao/87475/lei-complementar-97-01>. Acessado: em abril/2021. 2001.

BRASIL. **Lei n°. 12.651 de 2012, que dispõe sobre a proteção da vegetação nativa; altera as Leis n°s 6.938, de 31 de agosto de 1981, 9.393, de 19 de dezembro de 1996, e 11.428, de 22 de dezembro de 2006; revoga as Leis n°s 4.771, de 15 de setembro de 1965, e 7.754, de 14 de abril de 1989, e a Medida Provisória n° 2.166-67, de 24 de agosto de 2001; e dá outras providências.** Diário Oficial da União, 28 de mai. Disponível em: <http://www.planalto.gov.br/ccivil 03/ ato2011-2014/2012/lei/l12651.htm>. Acessado: em abril/2021. 2012.

Brubascher, J. P., Guasselli, L. A. (2013). Mapeamento da área inundável da planície do rio dos Sinos a partir do índice NDWI,a São Leopoldo-RS. **Anais XVI Simpósio Brasileiro de Sensoriamento Remoto - SBSR**, Foz do Iguaçu, PR, Brasil, p. 4540-4547.

Davis, S. D., Heywood, V. H., Herrera-Macbryde, O., Villa-Lobos, J., & Hamilton, A. C. (1997). **Centres of Plant Diversity: a guide and strategy for their conservation: The Americas** (vol 3). Cambridge; Gland: IUCN / WWF.

DigitalGlobe (2017). **Absolute Radiometric Calibration: 2016v0.** Disponível em: <https://dg-cms-uploadsproduction.s3.amazonaws.com/uploads/document/file/209/ABSRADCAL\_FLEET\_2016v0\_Rel20170606.p df>. Acesso em: 20/04/2021.

Fundação SOS Mata Atlântica (2019). **Relatório Anual 2019.** Brasil, julho. Disponível em: < https://www.sosma.org.br/relatorio-anual-2019/ >. Acesso em: 16/04/2021.

Greco, A. V., Rodarte, A. T. A., Barros, A. A. M., Carvalho, H. A. L., Correia, M. C. R., Oliveira, P. (2013). Uma nova abordagem em educação ambiental na restinga de Maricá, RJ - BRASIL. **Revista Eletrônica Uso Público em Unidades de Conservação**, 1(2):182 – 191.

INEA – Instituto Estadual do Ambiente (2002). **APA do Pau-Brasil**. Brasil, maio. Disponível em: <http://www.inea.rj.gov.br/Portal/Agendas/BIODIVERSIDADEEAREASPROTEGIDAS/UnidadesdeConse rvacao/INEA\_008616>. Acesso em: 16/04/2021.

INEA – Instituto Estadual do Ambiente (2011). **Parque Estadual da Costa do Sol**. Brasil, abril. Disponível em: <http://www.inea.rj.gov.br/biodiversidade-territorio/conheca-as-unidades-de-conservacao/parqueestadual-da-costa-do-sol/ >. Acesso em: 16/04/2021.

Jensen J. R. (2009). **Sensoriamento Remoto do Ambiente: uma perspectiva em recursos terrestres**  (1a ed.). São José dos Campos: Ed. Parentese.

Lima, R. A. F., Oliveira, A. A., Martini, A. M. Z., Sampaio, D., Souza, V. C., Rodrigues, R. R. (2011). Structure, diversity, and spatial patterns in a permanent plot of a high Restinga forest in Southeastern Brazil. **Acta Botanica Brasilica**, 25(3): 633-645.

Mattos, J. C. F., Vale, M. M., Vecchi, M. B., & Alves. M. A. S. (2009). Abundance, distribution and conservation of the Restinga Antwren, Formicivora littoralis. Bird. **Conservation International**, 19(4): 392400.

Meneses, P. R.., & Almeida T. D. (2012**). Introdução ao processamento de imagens de sensoriamento remoto** (1a ed.) Brasília: UNB.

Metzger, J. P (2009). Conservation issues in the Brazilian Atlantic Forest. **Biological Conservation**, 142(6), 1138-1140.

Mittermeier, R.A., Gill, P.R., Hoffmann, M., J. Pillgrim., Brooks, J., Mittermeier, C.J., Lamourux, J., & Fonseca, G.A.B (2005). **Hotspots revisited: Earth's biologically richest and most endangered terrestrial ecoregions**. Washington, DC: CEMEX.

MMA - Ministério do Meio Ambiente (2020). **O que são as Unidades de Conservação?** Brasil, fevereiro. Disponível em: <https://antigo.mma.gov.br/informma/item/15713-o-que-s%C3%A3o-as-unidades-deconserva%C3%A7%C3%A3o.html>. Acesso em: 16/04/2021.

Novack, T. (2009). **Classificação da cobertura da terra e do uso do solo urbano utilizando o sistema InterIMAGE e imagens do sensor QuickBird.** Dissertação de Mestrado, Instituto Nacional de Pesquisas Espaciais, São José dos Campos, SP, Brasil.

PCI, Geomatics (2018). **Geomatica: Training Guide.** Ontário, março. Disponível em: <https://www.pcigeomatics.com/pdf/TrainingGuide-Geomatica-1.pdf>. Acesso em: 16/04/2021.

Pinho, C. M. D (2005). **Análise orientada a objetos de imagens de satélite de alta resolução espacial aplicada à classificação de cobertura do solo no espaço intra-urbano: o caso de São José dos Campos-SP, São José dos Campos**. Dissertação de Mestrado, Instituto Nacional de Pesquisas Espaciais, São José dos Campos, SP, Brasil.

Ribeiro, M. C., Metzger, J. P., Martensen, A. C., Ponzoni, F. J., & Hirora, M. M. (2009). Brazilian Atlantic Forest: How much is left and how is the remaining forest distributed? Implications for conservation. **Biological Conservation**, 142(6):1141-1153.

RIO DE JANEIRO. **Decreto estadual nº. 31.346, de 06 de junho de 2002, que cria a Área De Proteção Ambiental - APA Do Pau Brasil, no Estado do Rio de Janeiro, e dá outras Providências.** Diário Oficial, 07 de jun. Disponível em: <http://alerjln1.alerj.rj.gov.br/decest.nsf/532ff819a4c39de50325681f0061559e/32c15ebbeeb5e09d83256c80 0067e843?OpenDocument>. Acessado: em abril/2021. 2002.

Richard, J. A., & JIA, X. (2013). **Remote Sensing Digital Image Analysis: An Introduction** (5a ed). Berlin: Springer.

Rwanga, S., & Ndambuki, J. (2017). Accuracy Assessment of Land Use/Land Cover Classification Using Remote Sensing and GIS. **International Journal of Geosciences**, 8(4): 611-622.

Souza, U. D. V. (2012). **Classificação da cobertura e do uso do solo urbano de São Luis (MA), com imagens worldview-2 utilizando mineração de dados e o sistema interimage.** Dissertação de Mestrado, Instituto Nacional de Pesquisas Espaciais, São José dos Campos, SP, Brasil.

Tabarelli, M., Aguiar, A. V., Ribeiro, M. C., Metzer, J. P., & Peres, C. A. (2010). Prospects for biodiversity conservation in the Atlantic Forest: Lessons from aging human-modified landscapes. **Biological Conservation**, 143(10):2328 – 2340.

Thomazi, R. D., Rocha, R. T., Oliveria, M. V., Bruno, A. S., Silva, A. G. (2013). Um panorama da vegetação das restingas do Espírito Santo no contexto do litoral brasileiro. Natureza on-line, 11(1): 1-6

Tommaselli, A. M. G., & Medeiros, N. G. (2010). Determination of the indirect orientation of orbital images using control straight lines. **The Photogrammetric Record**, 25 (130): 159–179.

Toutin, T., Chénier, R., & Carbonneau, Y. (2002). 3D models for high resolution images: examples with QuickBird, Ikonos and Eros. **ISPRS Symposium,**43(4): 547-551.

Toutin, T (2004). Geometric processing of remote sensing images: models, algorithms and methods. **International Journal of Remote Sensing**, 25(10):1893–1924.